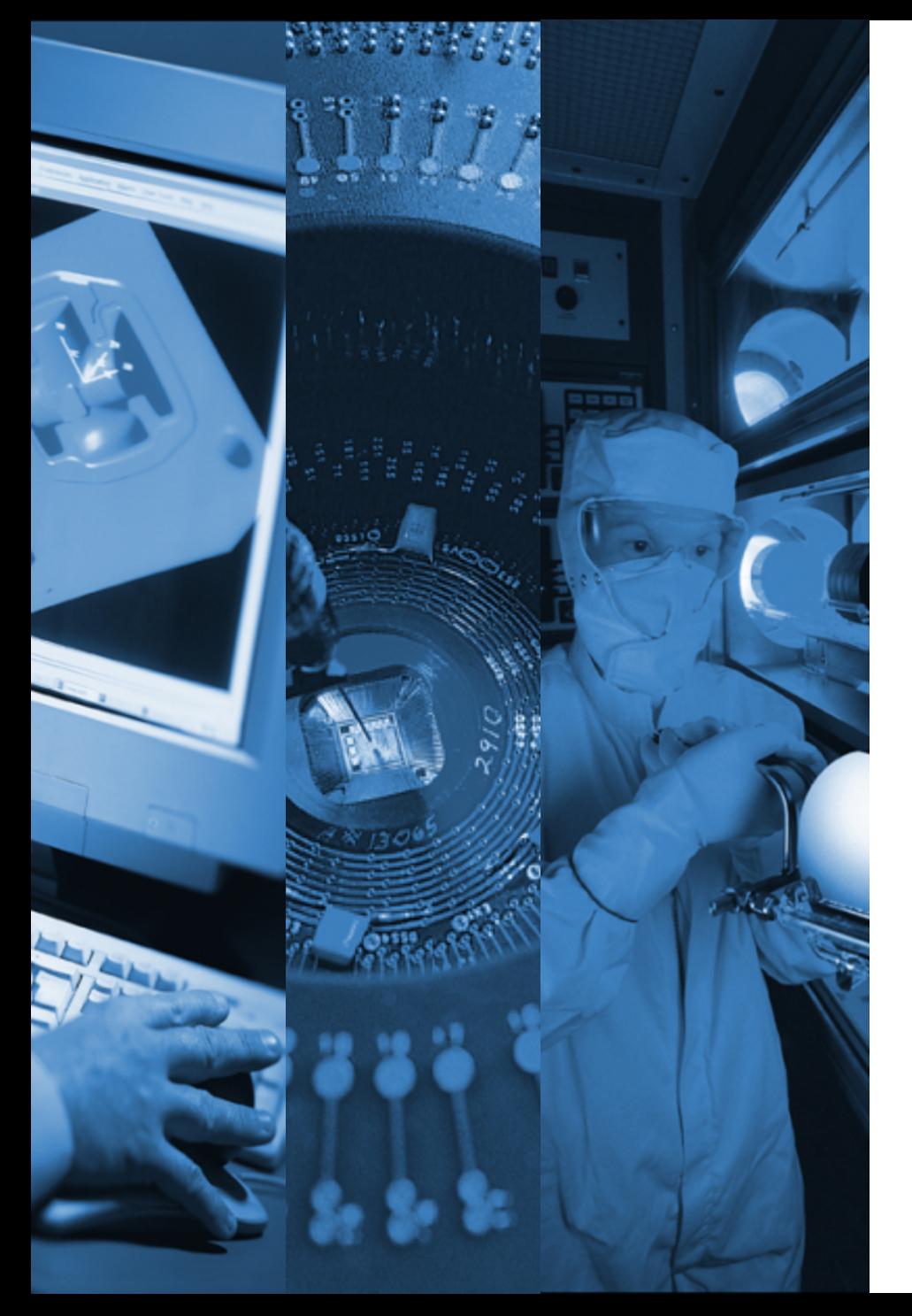

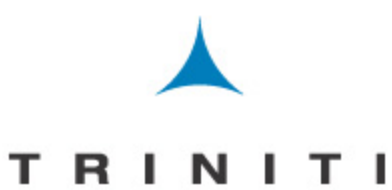

WHERE TECHNOLOGY WORKS FOR BUSINESS

#### **Automating New Market Entry Rollout**

The material contained in this document is proprietary to Triniti Corporation (Triniti). This material may not be disclosed, duplicated or otherwise revealed, in whole or in part, without prior written consent.

#### RINITI

# Agenda

#### **Q** Overview

- **Traditional New Market Entity Creation Project**
- **New Approach to New Market Entity**
- $\Box$  How does this Automation work?

**Q** FAQs

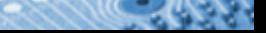

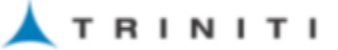

# **Context**

A New Market Entity roll-out of Oracle for EPC Business involves setting up

- New Legal Entity, Operating Unit …
- Configuring the 200+ setups across several modules
- Multi-cycle testing CRP, UAT before go-live

However, even after extensive time-consuming testing, when users start transacting in Production, they encounter some errors…

This project is an attempt to improve on the Time ( Project and User time) and Reliability factor of such recurring rollouts….

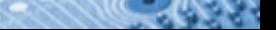

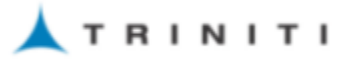

# Life Cycle of a Typical Oracle Entity Rollout…

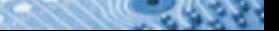

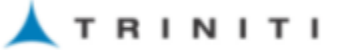

### After the Project Starts….

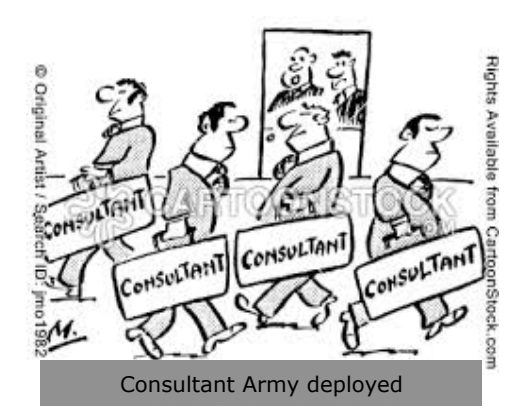

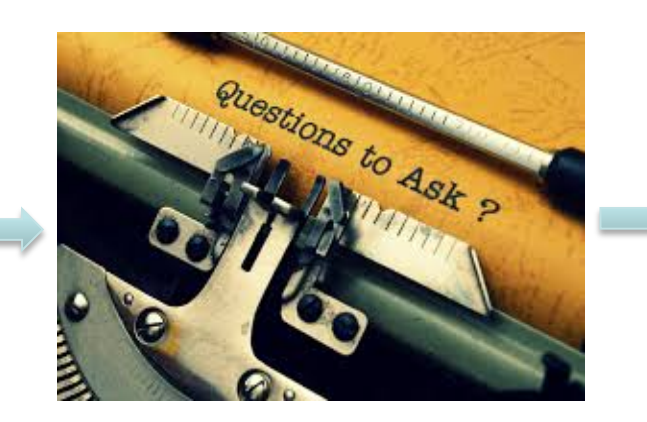

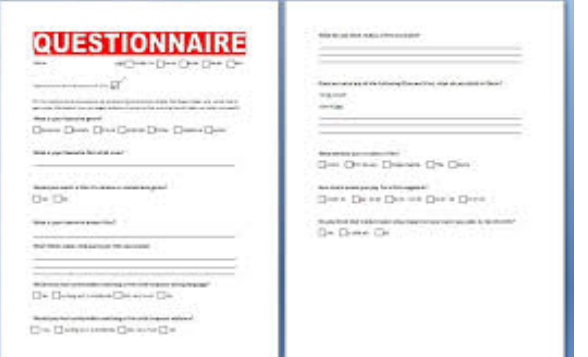

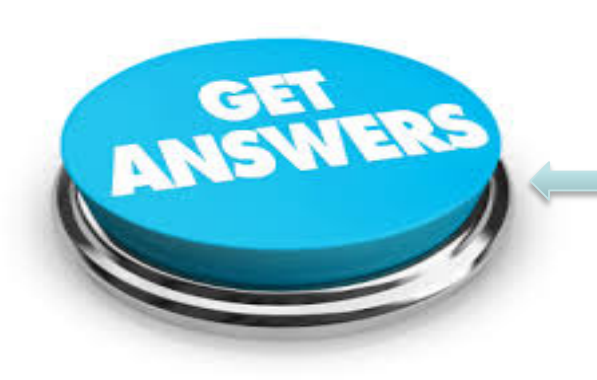

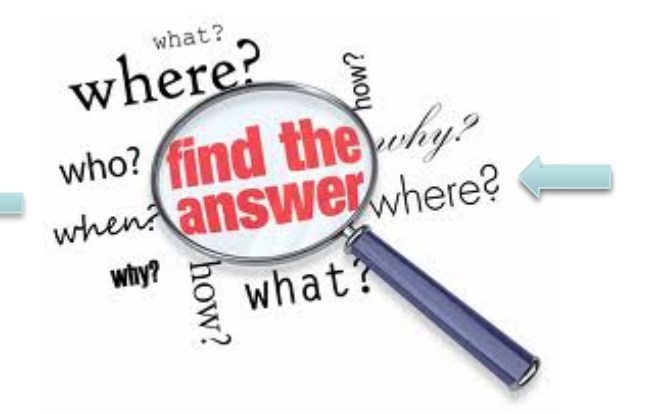

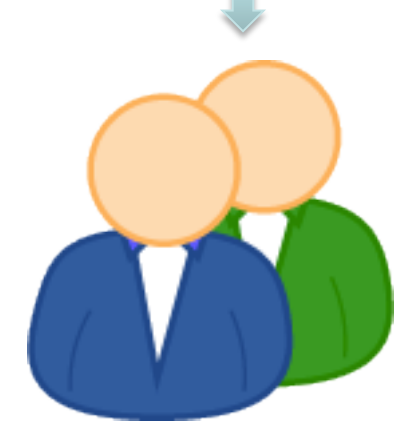

Business Users

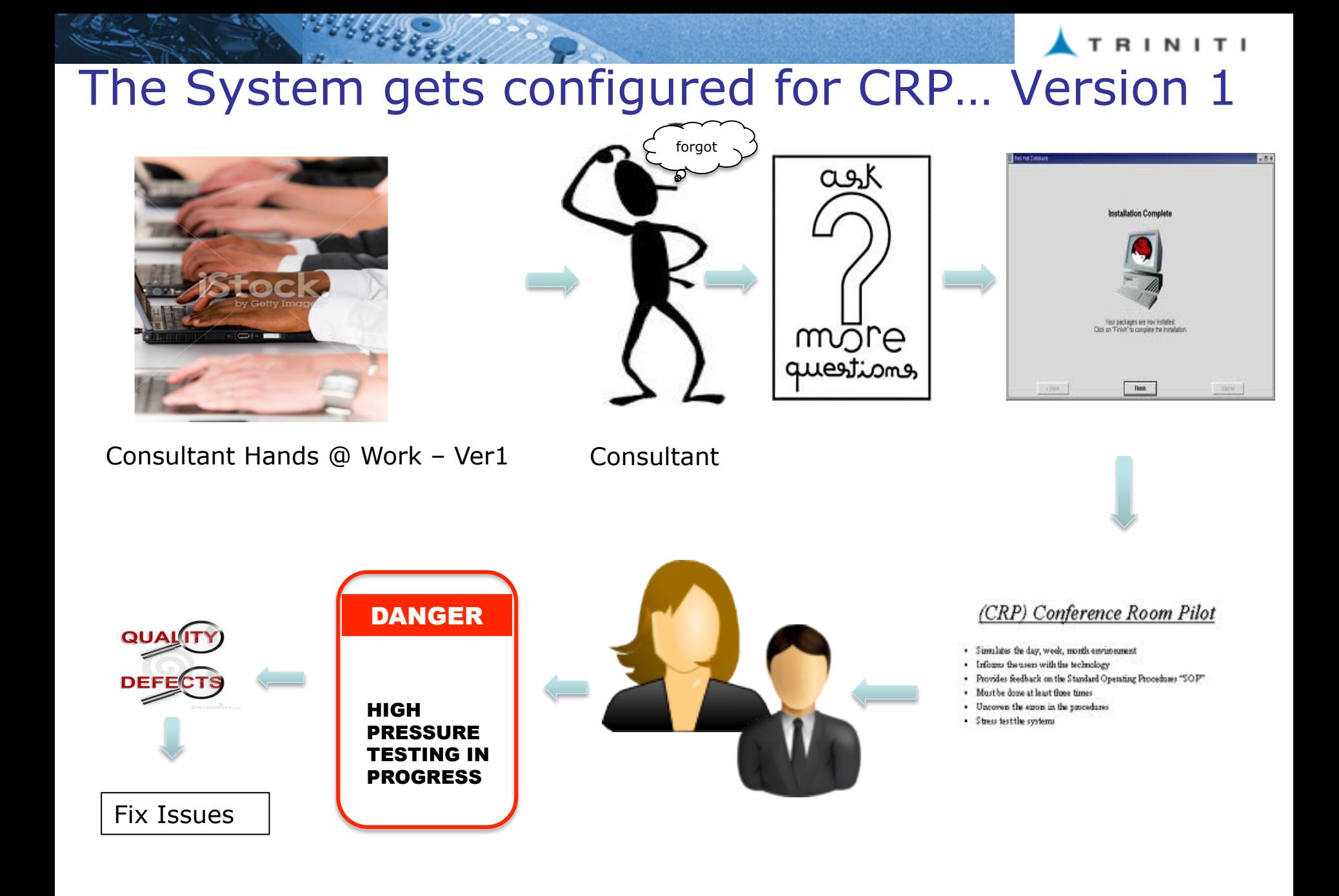

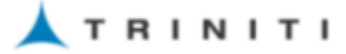

# Meanwhile, consultants create Documentation

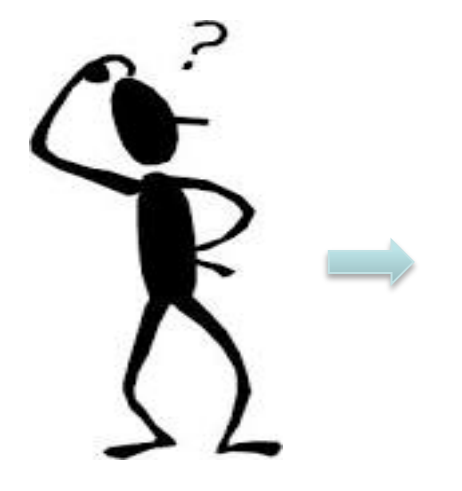

What docs to prepare?

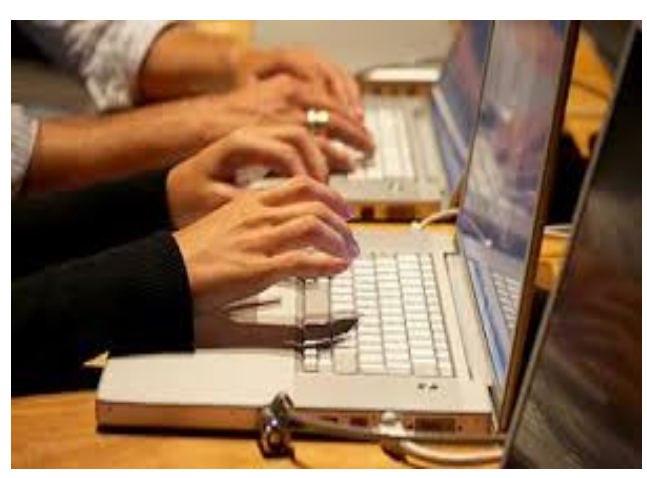

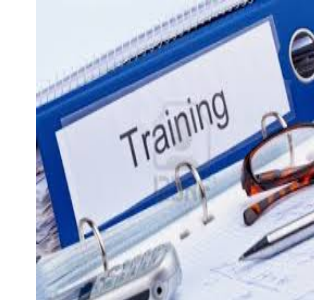

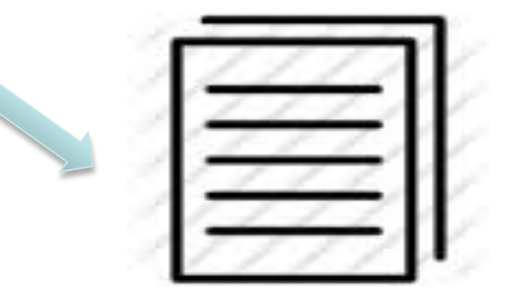

BR100….

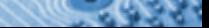

# The System gets configured for UAT... Version

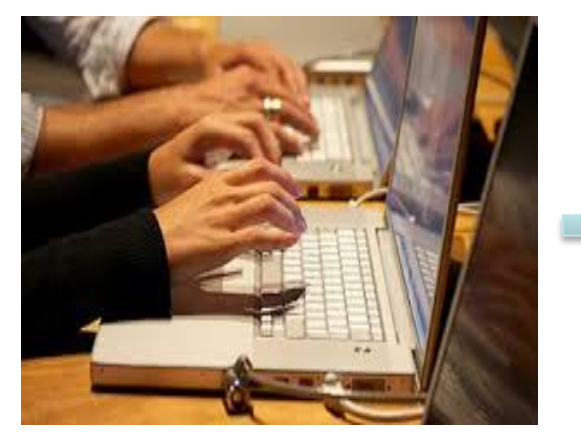

Many Hands @ Work – Ver 2

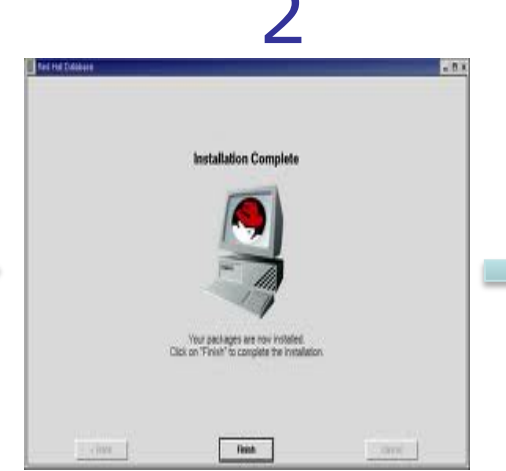

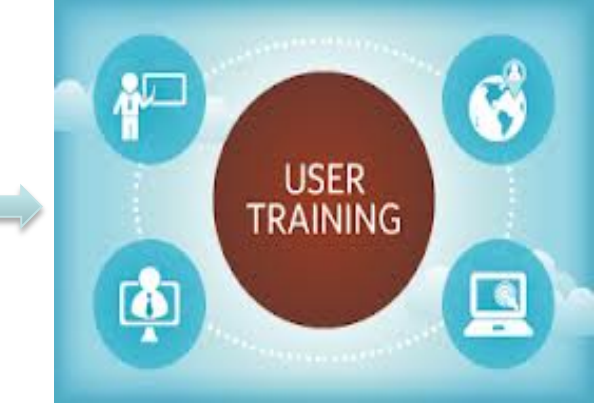

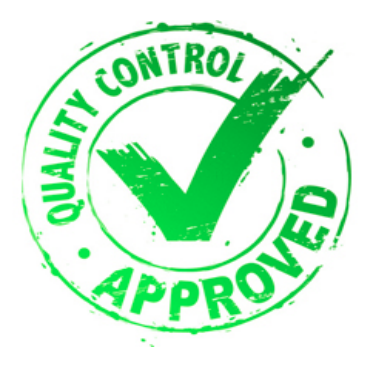

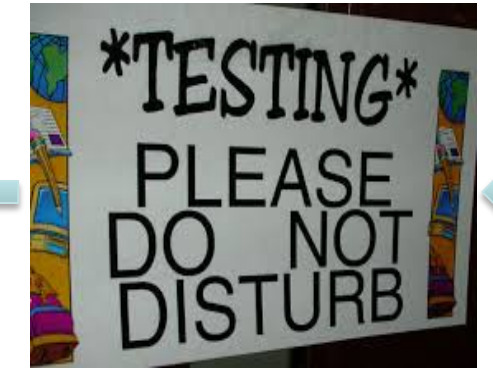

Testing same thing forever!

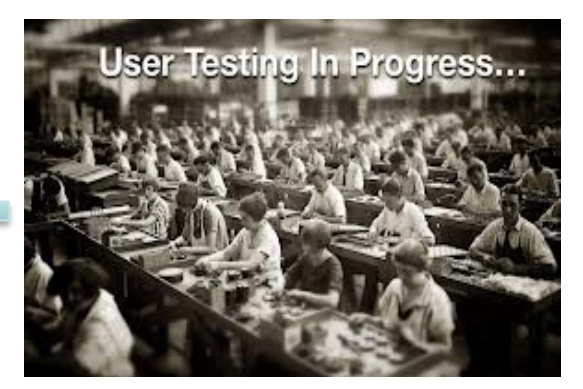

User Army – 11th Infantry Division

The System gets configured for PROD…Version 3

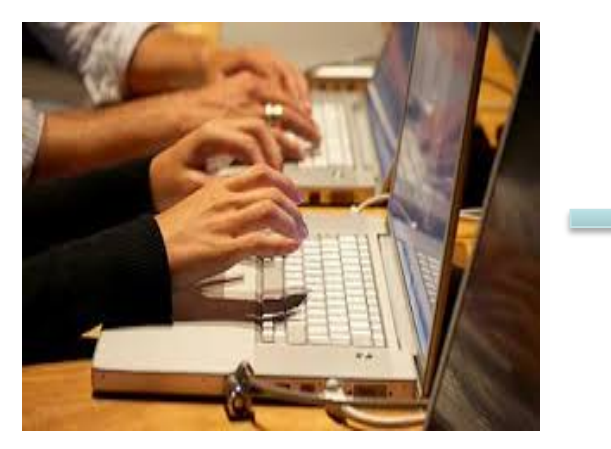

Many Hands @ Work – Ver 3 !

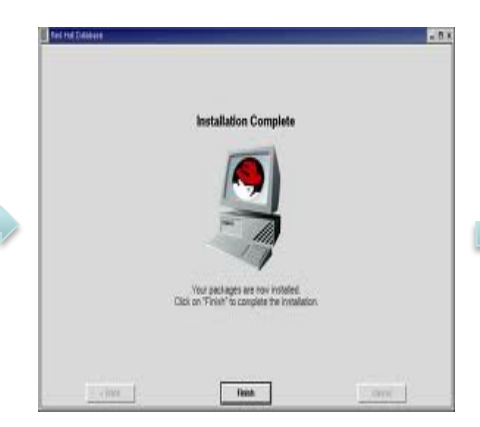

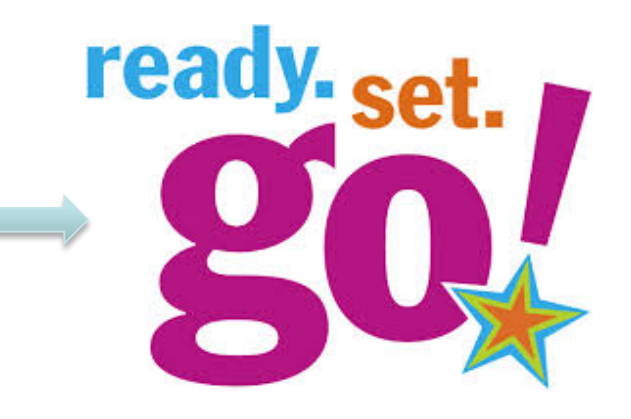

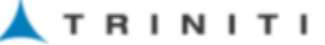

## Users eagerly start transacting and then ….

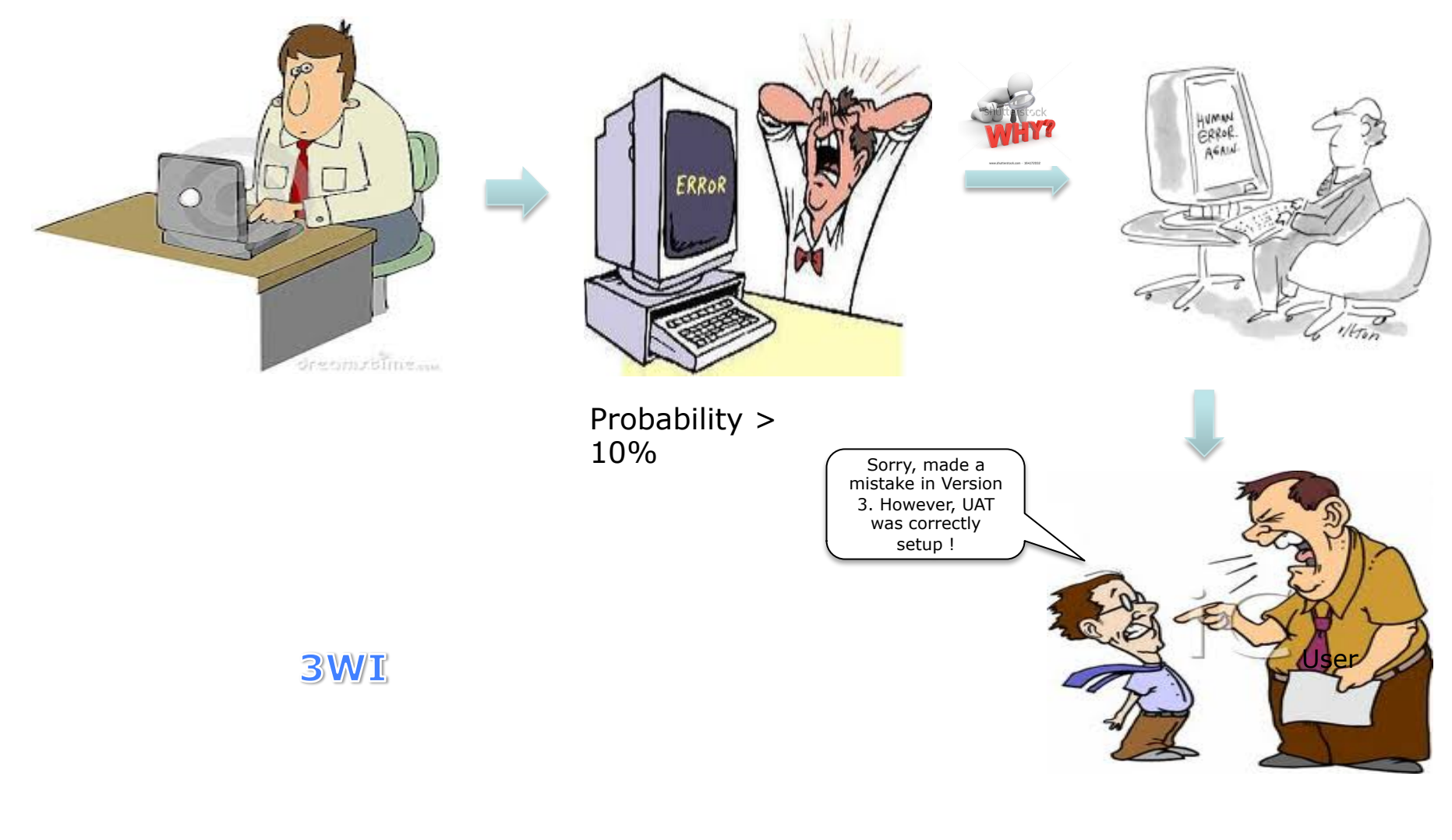

#### $\mathbf{r}$   $\mathbf{r}$   $\mathbf{r}$   $\mathbf{r}$   $\mathbf{r}$ *Time for change ....*

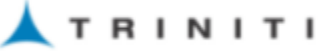

# New Approach – Standardize and Automate

…Change the script to change the outcome…

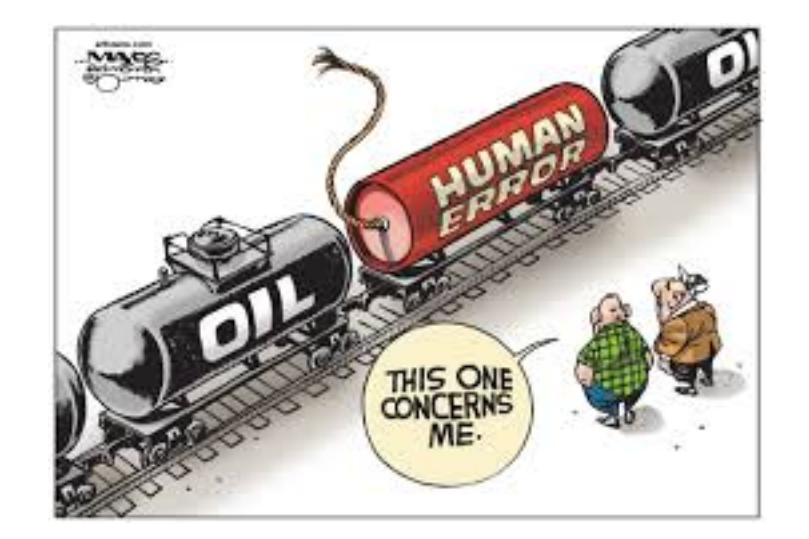

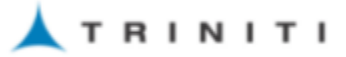

# Before IT Project Kickoff…

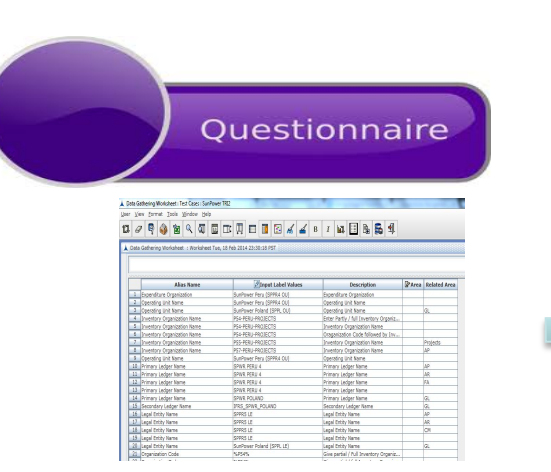

Standardized, Pre-decided **Template** 

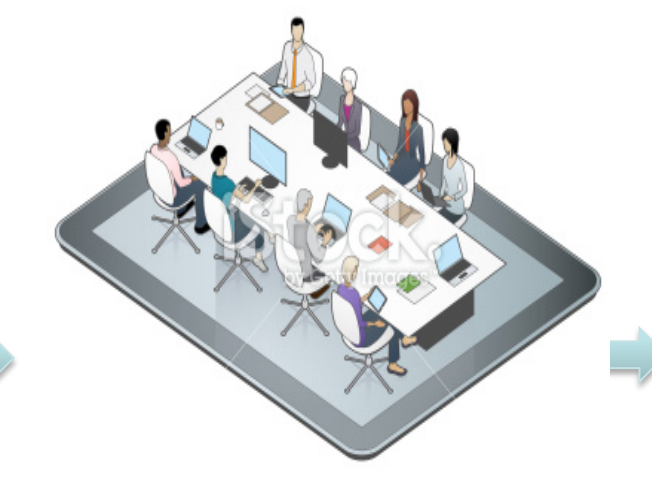

Business Users Meeting  $\checkmark$  Key Decisions  $\checkmark$  Fill up Questionnaire

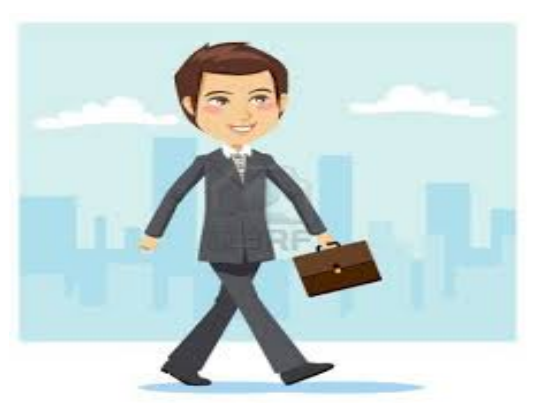

Call the Consultant

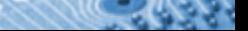

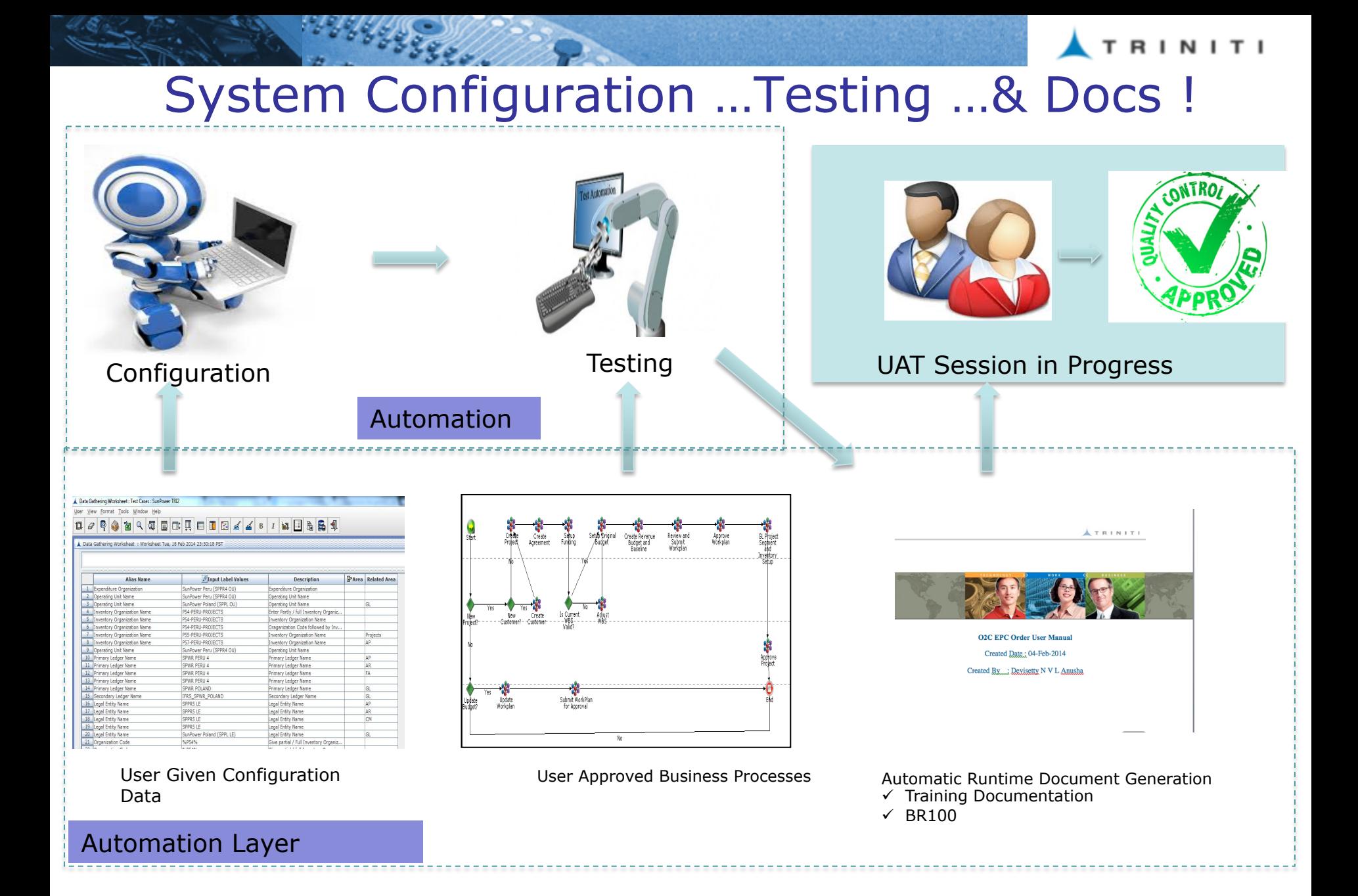

**W H E R E T E C H N O L O G Y W O R K S F O R B U S I N E S S** 

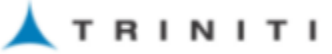

### Project Go-Live…

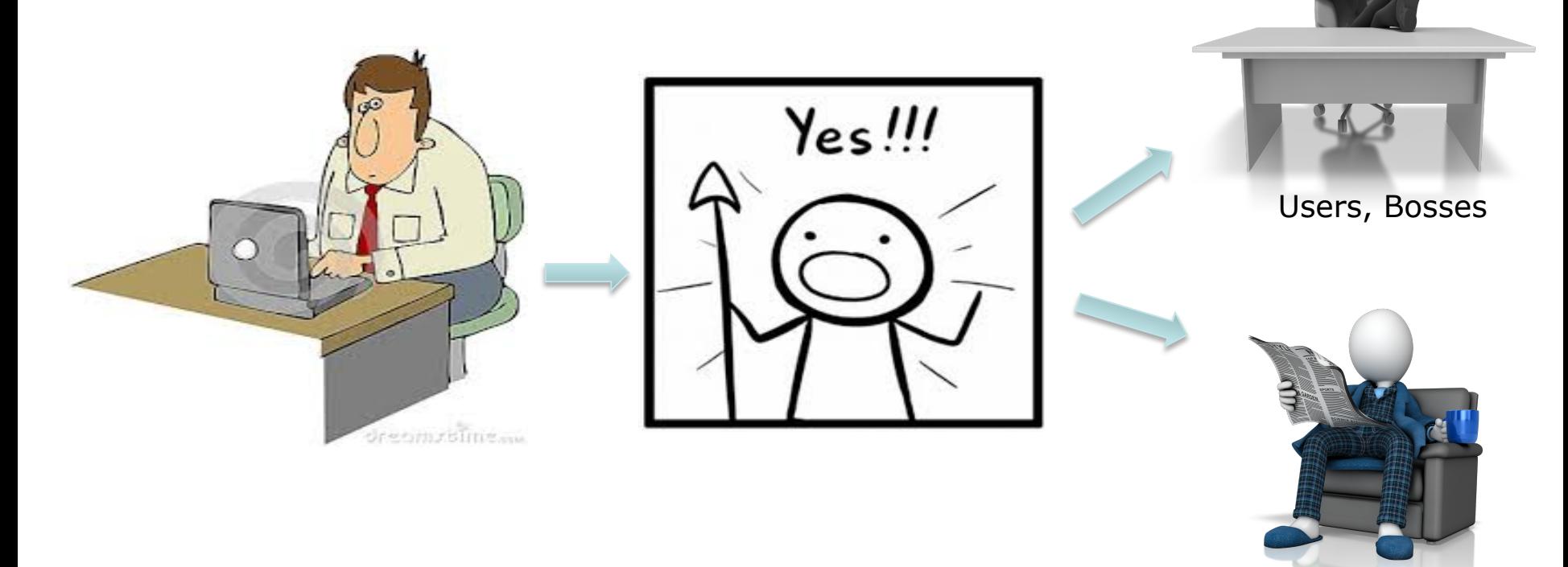

IT , Consultants

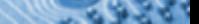

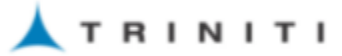

# The Automation Difference

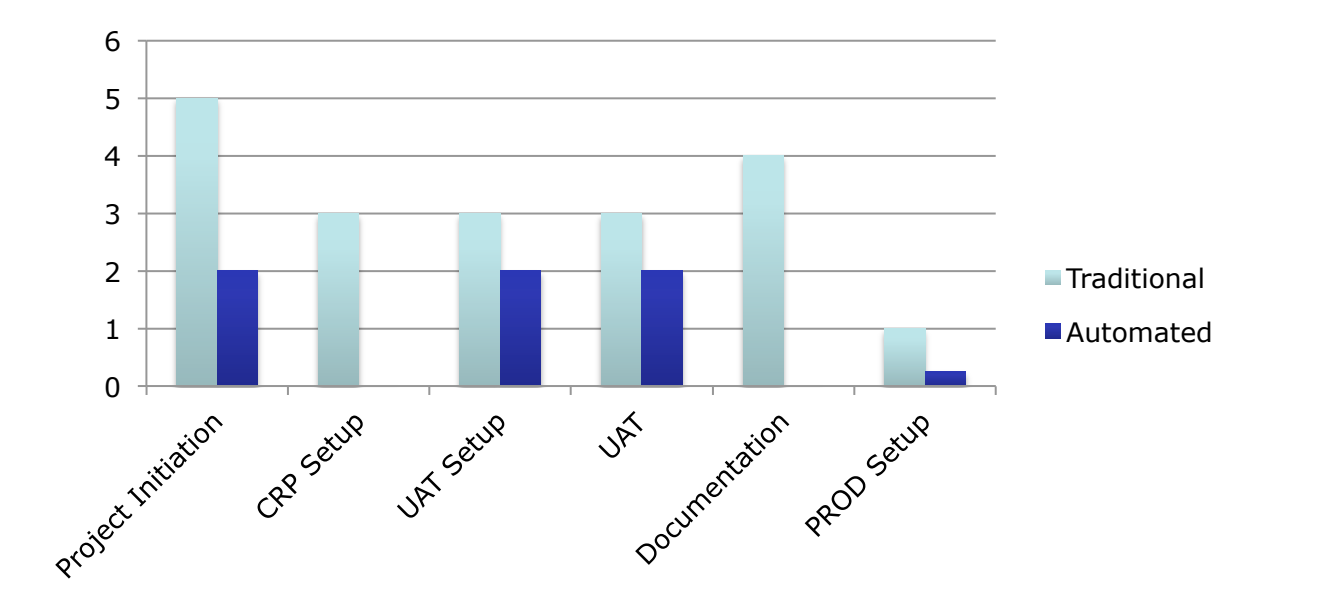

Highly Reduced User involvement in routine rollout test cases

Pre-tested and reliable project delivery mechanism

Detailed and guaranteed documentation

Audit Trail

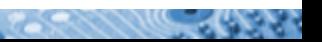

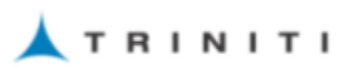

### Now for the Details…

WHERE TECHNOLOGY WORKS FOR BUSINESS

**BARRETTE** 

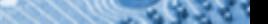

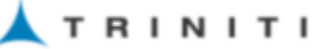

# Basic Terminology and Behavior

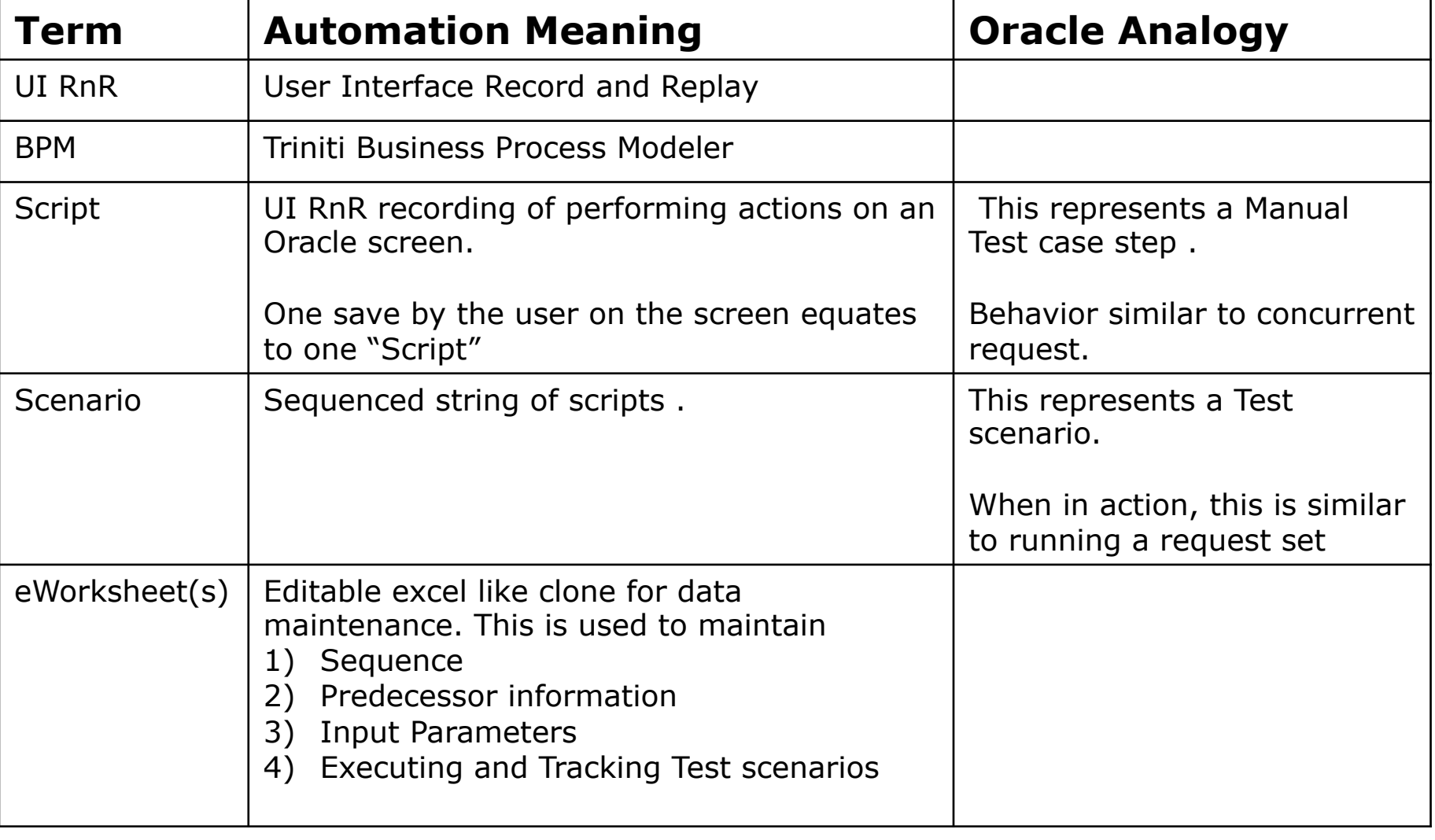

**ANGELIA** 

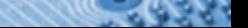

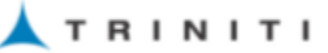

# Test Script Input Parameter Maintenance

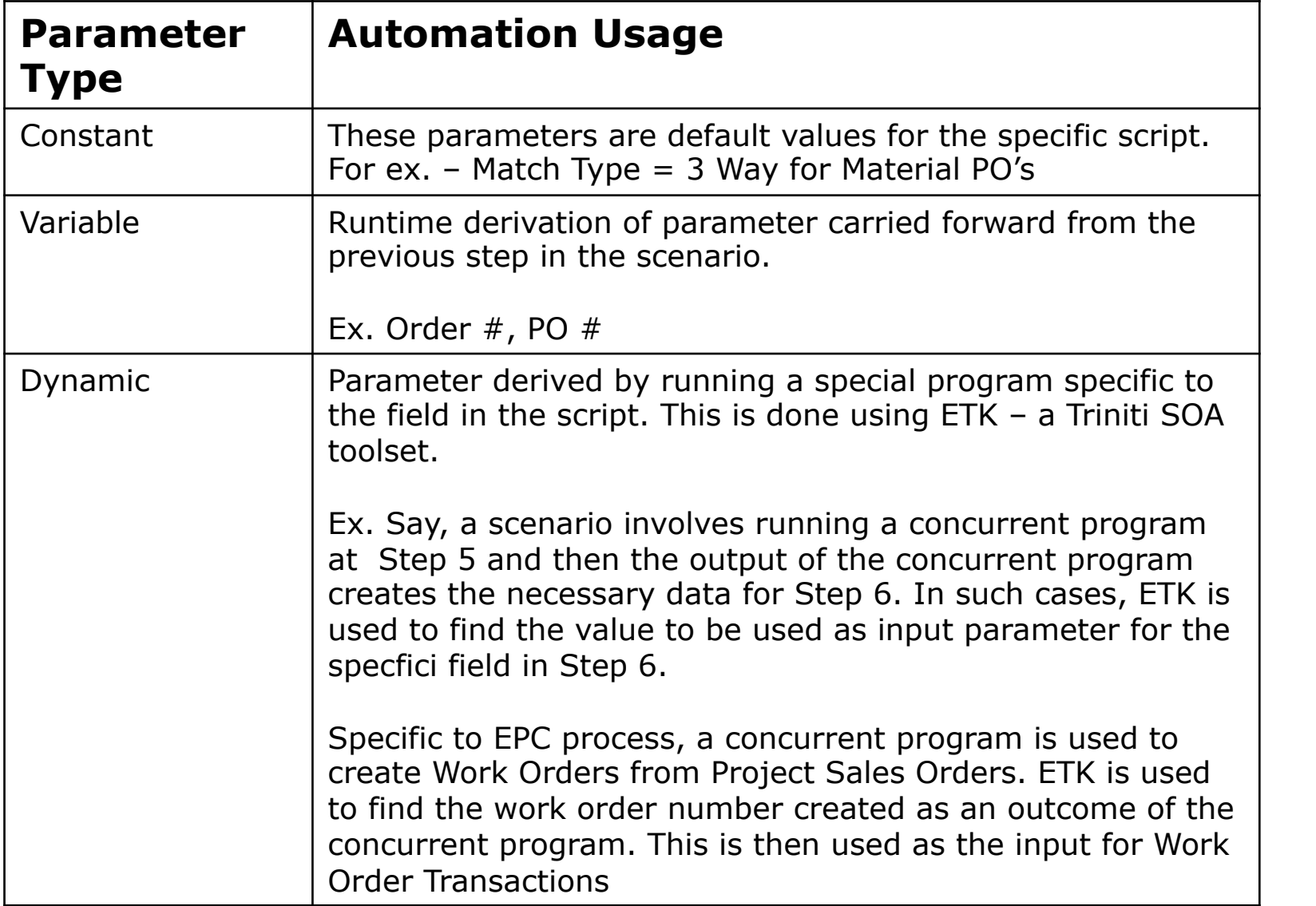

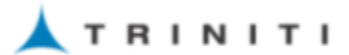

# **Statistics**

**BERRY ESSELL** 

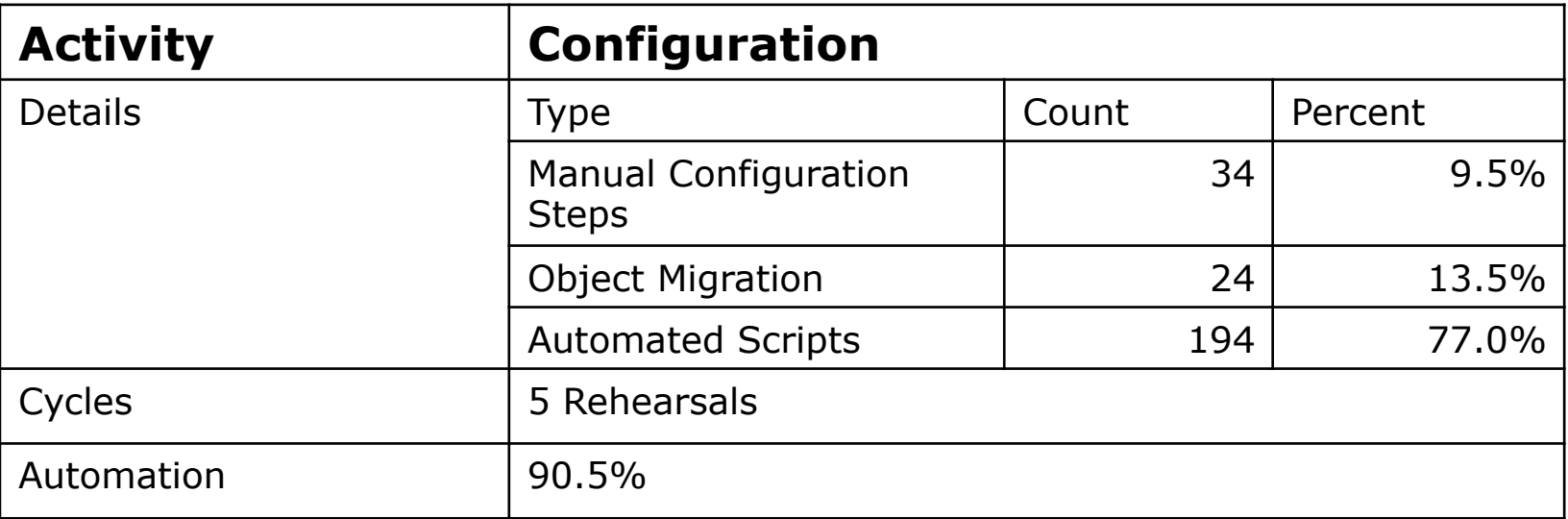

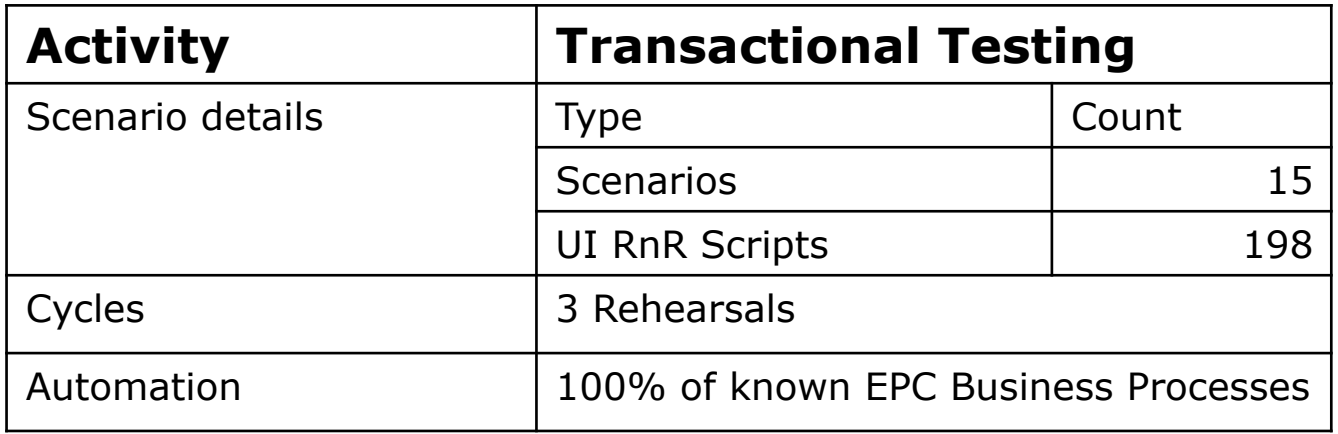

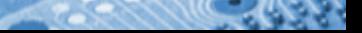

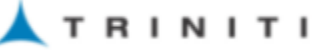

# Configuration Automation Key Features

- $\checkmark$  Audit Trail of Data used at the time of configuration
- $\checkmark$  Automatic Document generation (BR100)
- $\checkmark$  Single point of data entry by users for all data required for Rollout.
- $\checkmark$  Over 90% automation.

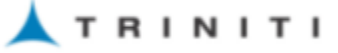

Corporation

# Listing of EPC Transactional Testing Scenarios

- 1. GL Finance Transactions
- 2. O2C Cycle
- 3. P2P Cycle
- 4. ACF Transactions
- 5. Cash Management Transactions
- 6. Fixed Asset Transactions
- 7. Project Creation
- 8. Projects AR Process
- 9. iExpense to Projects
- 10.OTL for Projects
- 11.Projects Miscellaneous Batches
- 12.Projects Interface to GL
- 13.Project Inventory transfer process
- 14.PA Reports
- 15.Projects InterCompany Process

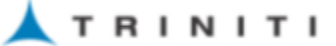

### **FAOs**

- Q. What is the scope for this automation?
- A. The current scope covers the EPC business along the lines of the Solar Star implementation
- Q. What if a new EPC Process is introduced?
- A. We need to model the process using the Business Process Modeler(BPM), Record using UI RnR and then add it to the Test repository
- Q. What if an existing EPC Process is changed?
- A. Change the Business Process Model to reflect the change , rerecord using UI RnR and add it to the Test repository
- Q. Can I use these scripts for other regression testing? A. Depends. For example, iProcurement PO approval process is fungible however B2C Sales Order Creation vs EPC Sales Order Creation follow totally different flows vis-à-vis the mandatory DFF fields and values.

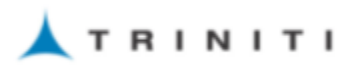

# Appendix

WHERE TECHNOLOGY WORKS FOR BUSINESS

**READY ASSESS** 

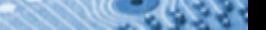

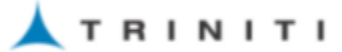

#### Level 0 Flow : *Sample Only*

1994499999

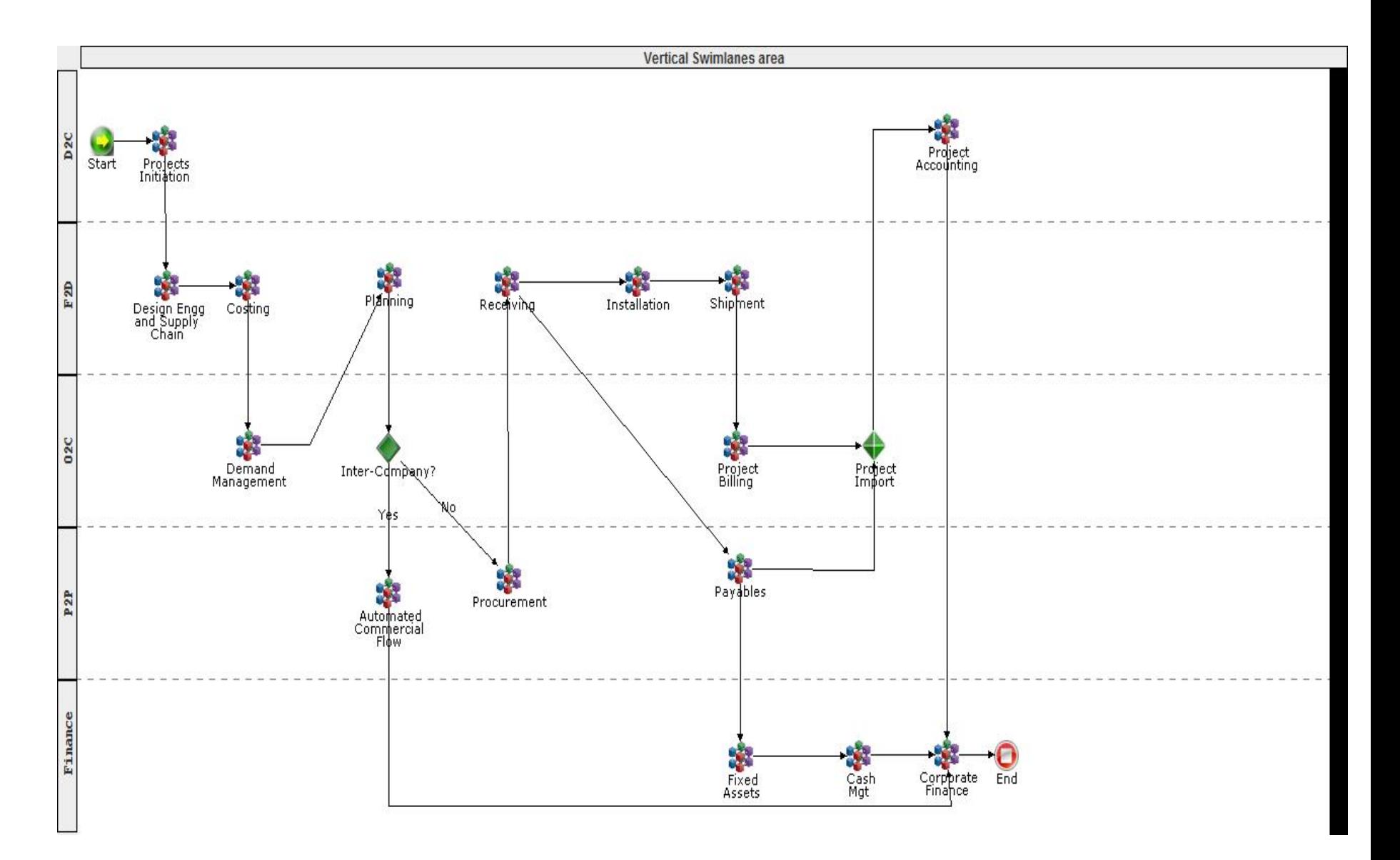

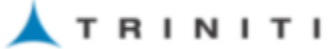

#### Level 1 Flow : *Project Initiation Sample*

**RANGER** 

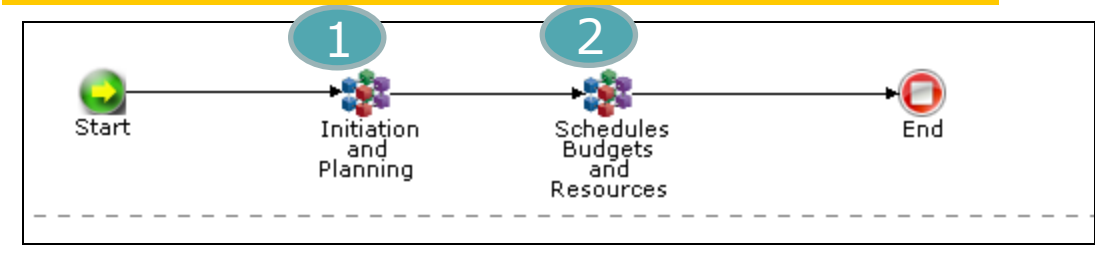

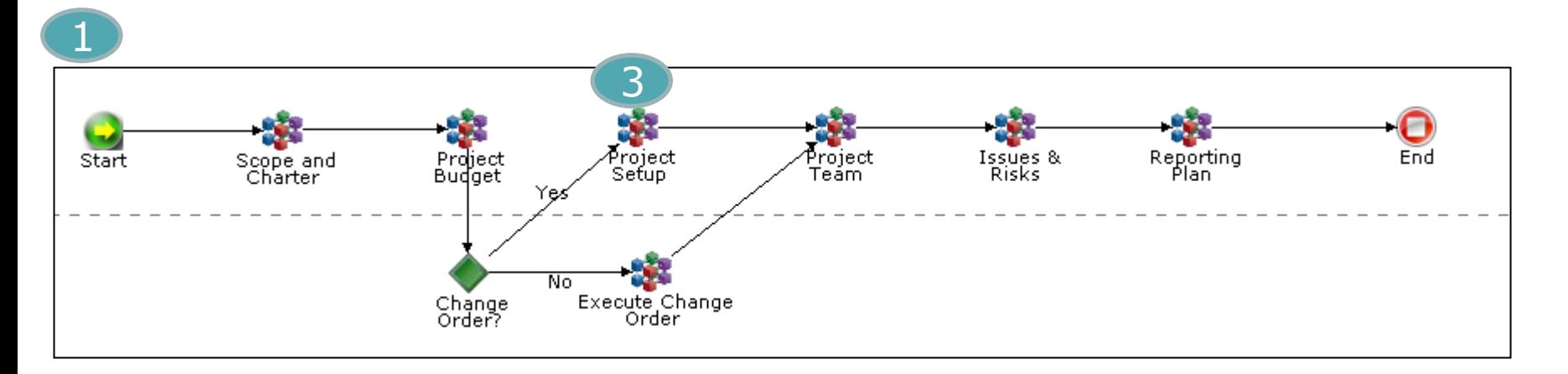

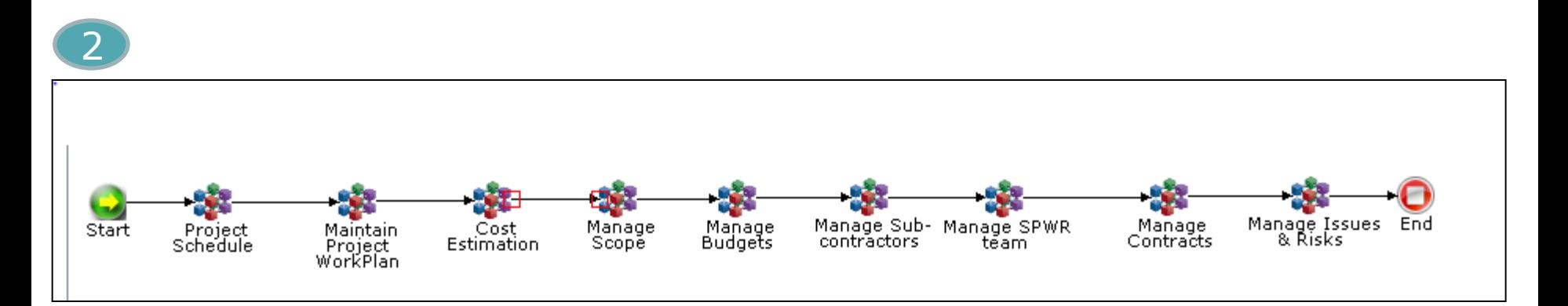

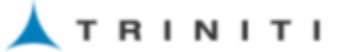

#### Level 2 Flow : *Project Setup Sample*

**RANGES** 

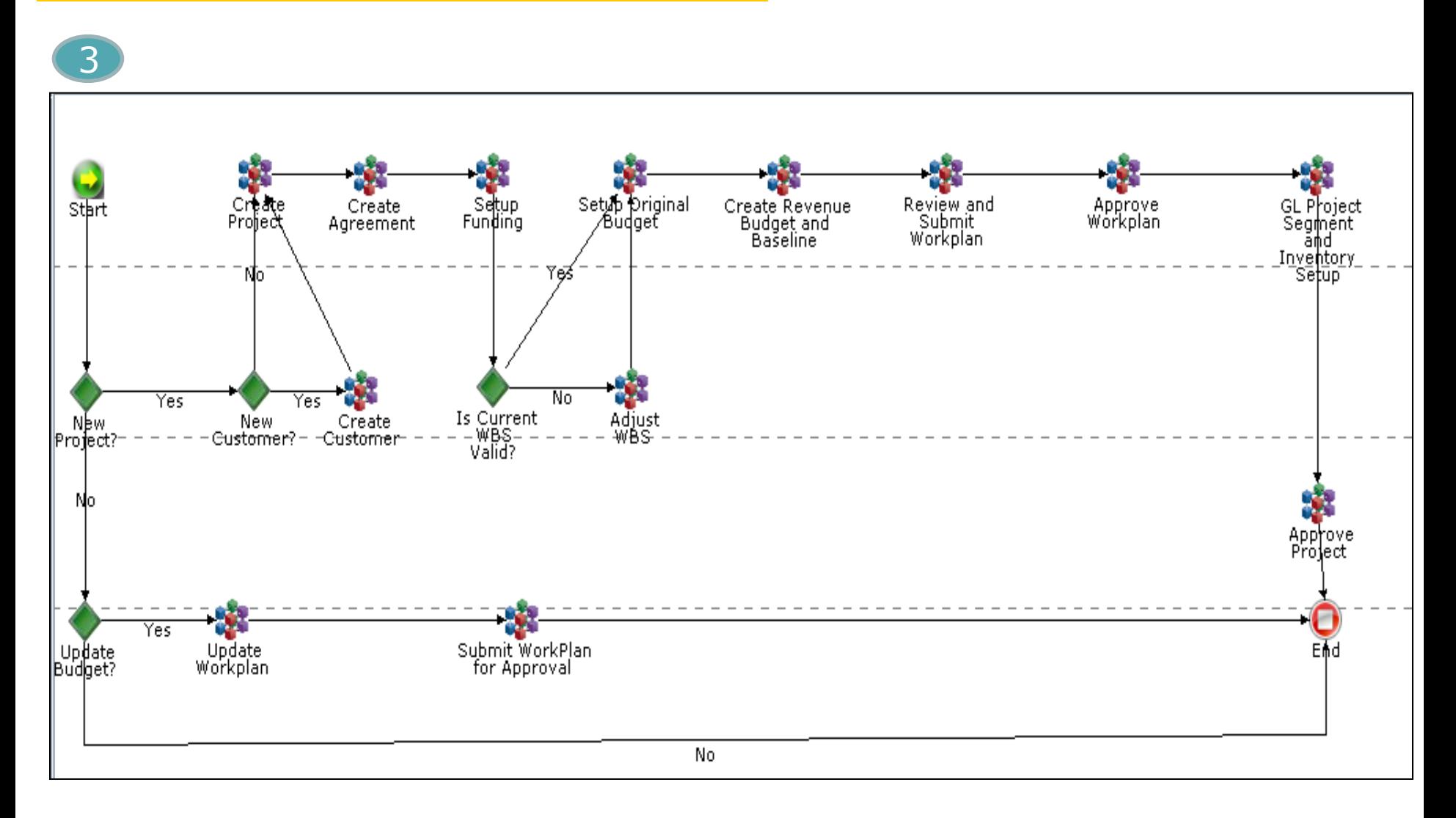

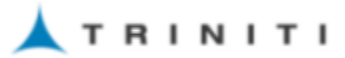

**CANA** 

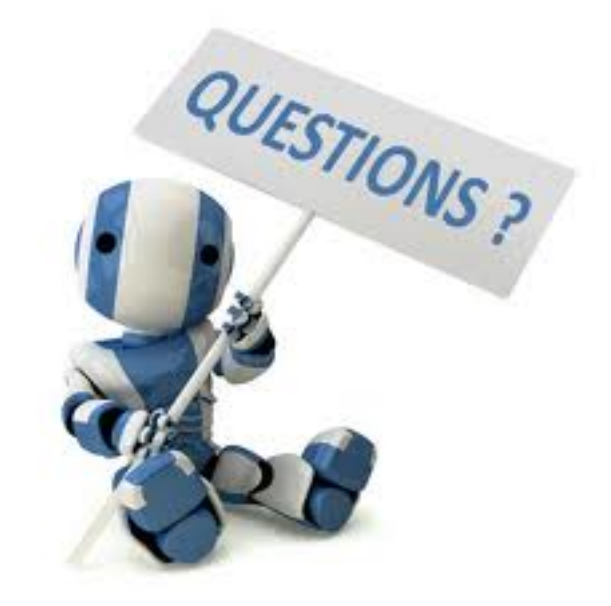

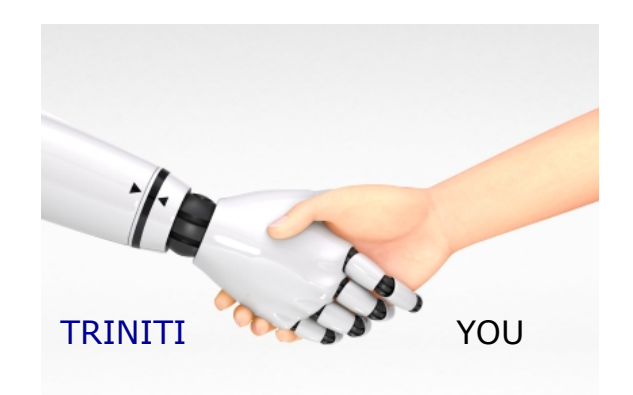

**BALLERS**